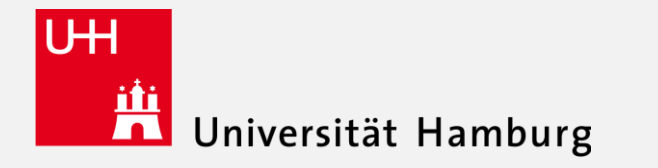

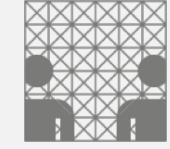

1

### Multi-modal Robotic Perception with VIMA

Kaixin Bai

14.11.2023

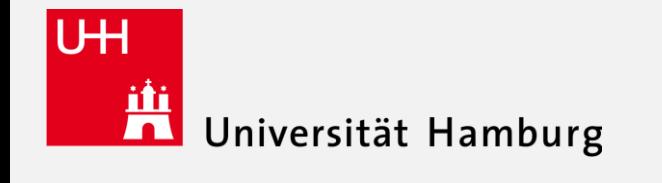

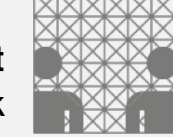

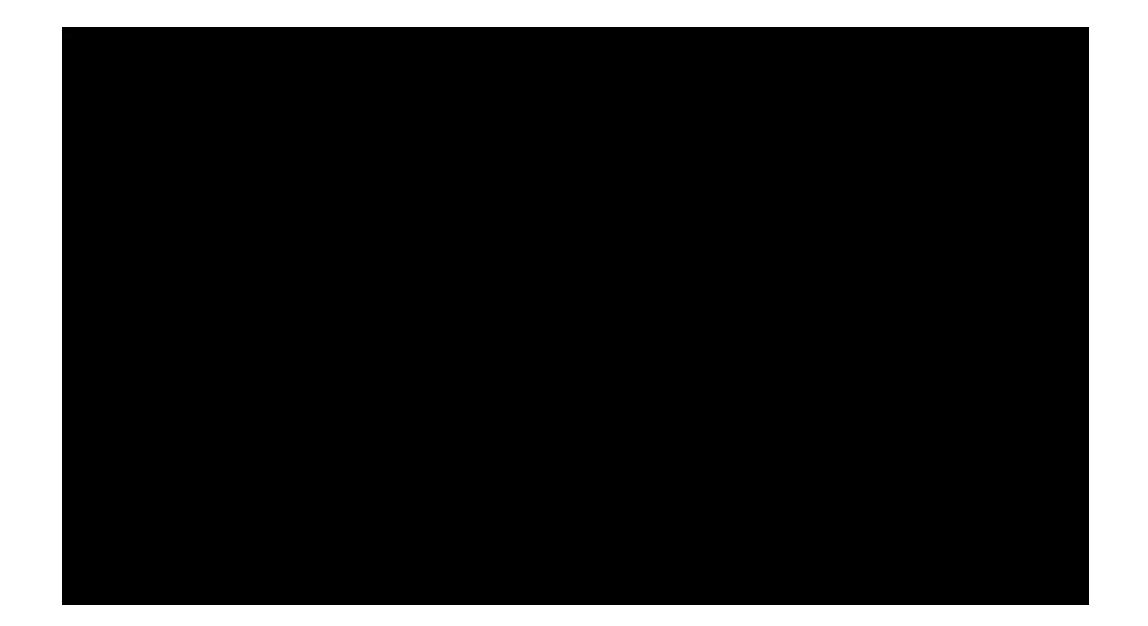

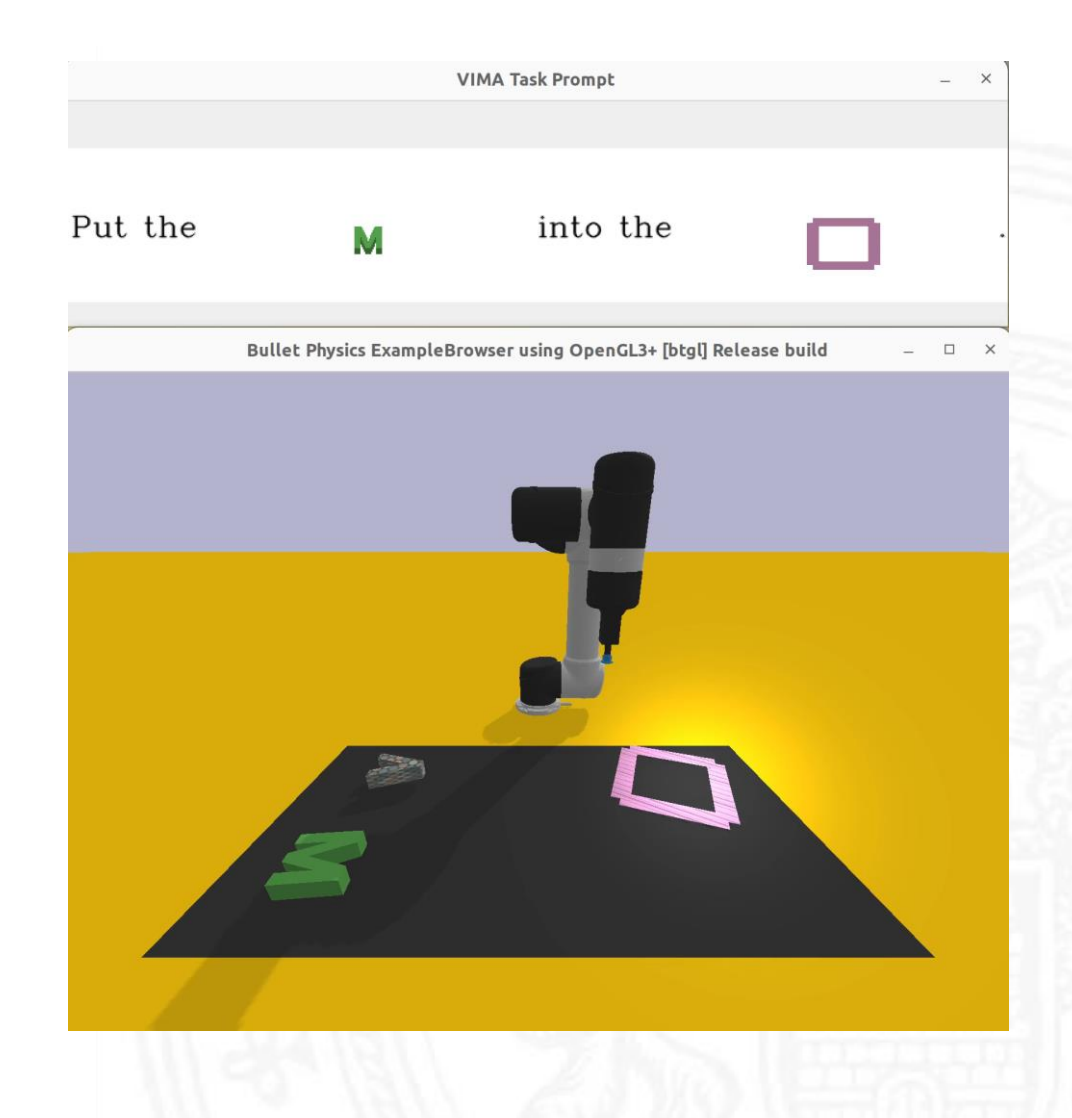

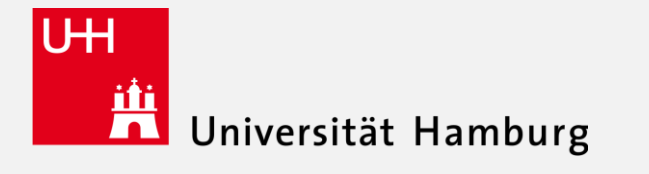

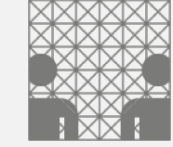

# VIMA: General Robot Manipulation with

Multimodal Prompts

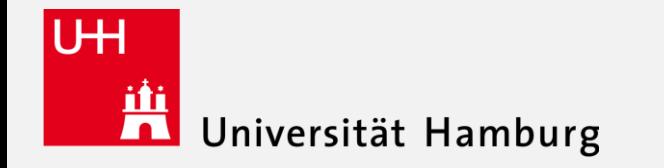

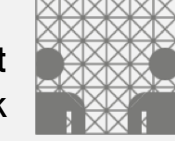

- Input and output

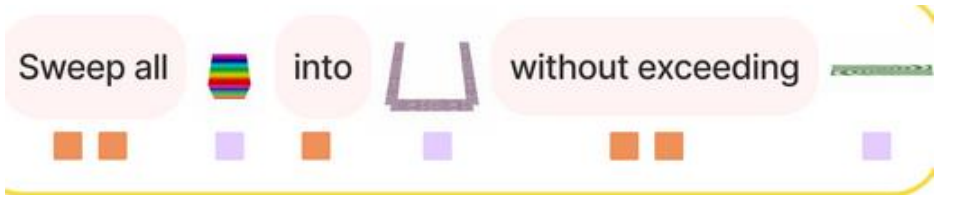

Input1: multi-modal input

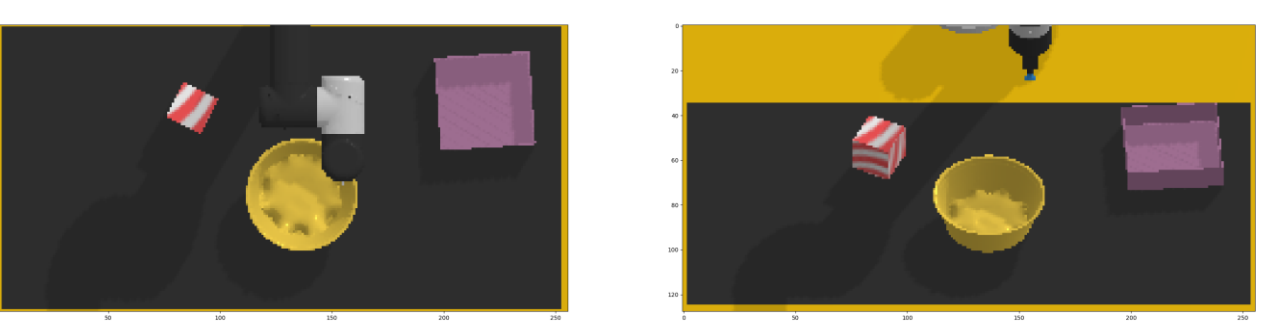

Input2: top view and front view images

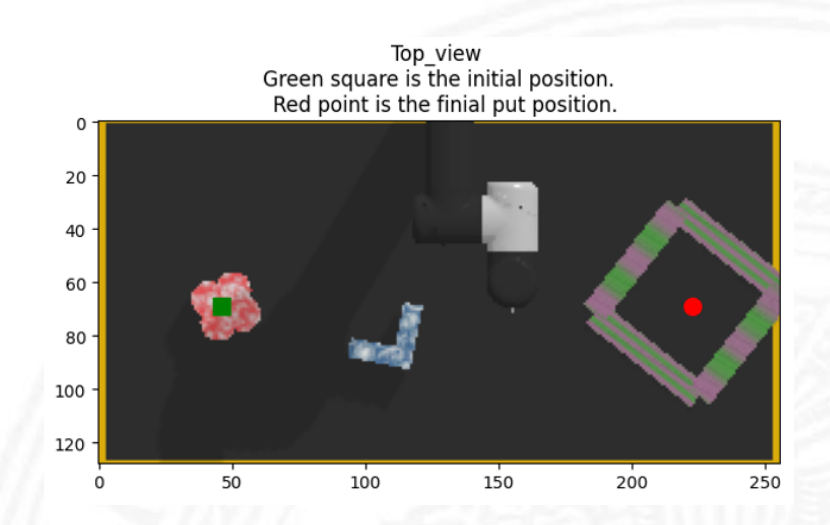

Model output: (Variables: actions["pose0\_position"], actions["pose1\_position"]) For initial position [0.50, 0.20] For final put position [0.5, 0.90]

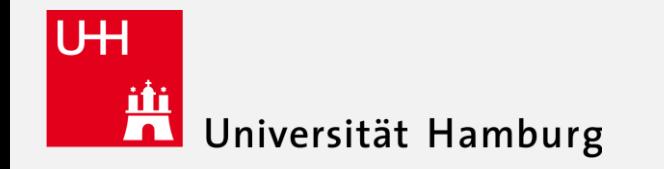

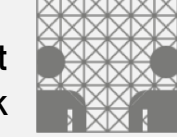

#### **Prompt** example:

'Put the {dragged\_obj\_1} into the {base\_obj}.' **Prompt\_assets** example: Dict

> prompt = env.prompt prompt\_assets = env.prompt\_assets

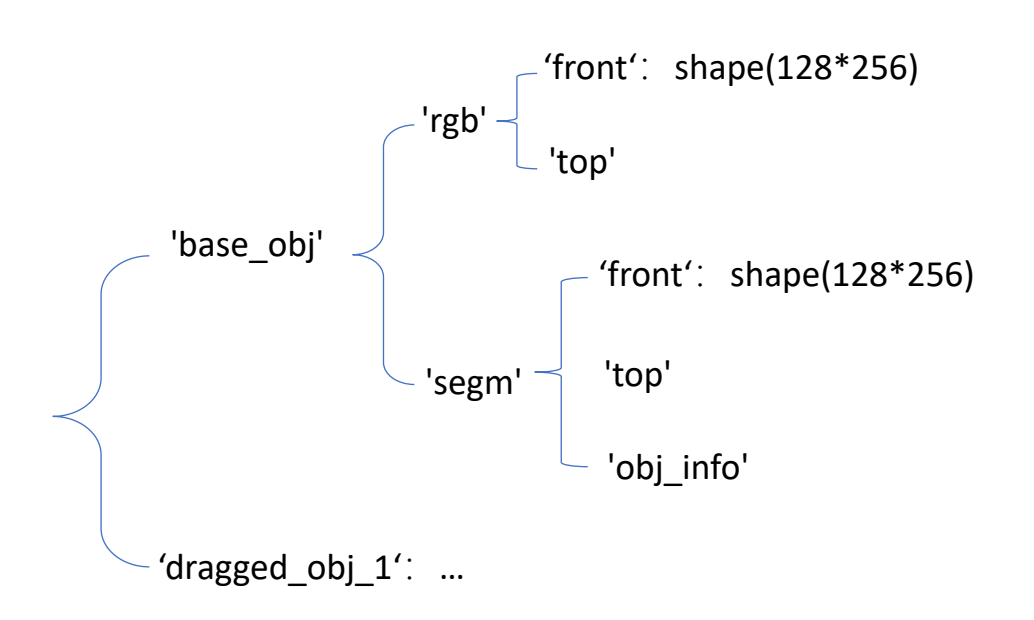

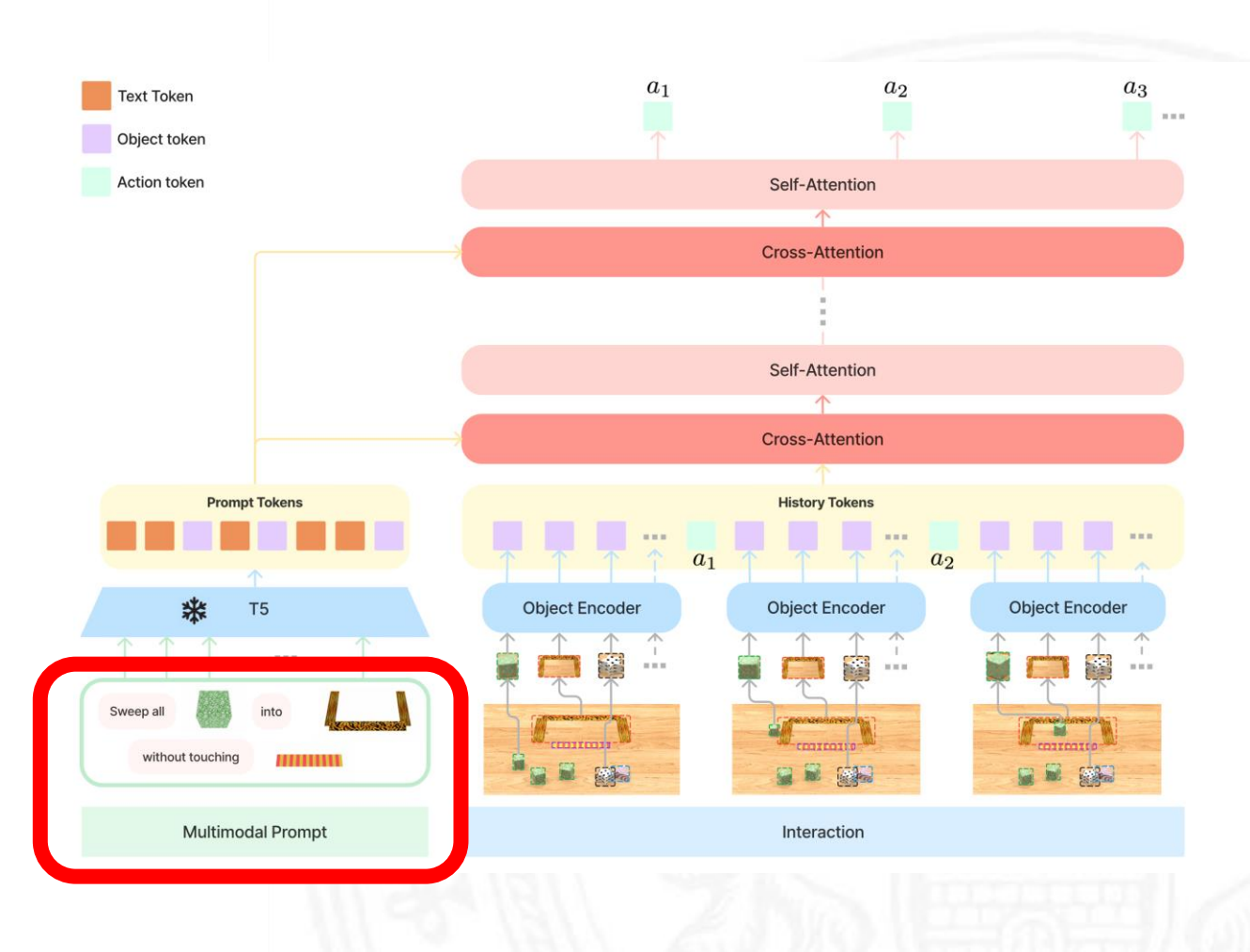

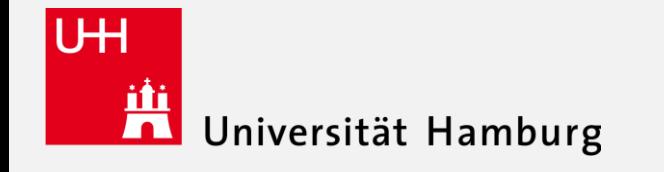

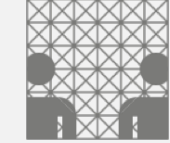

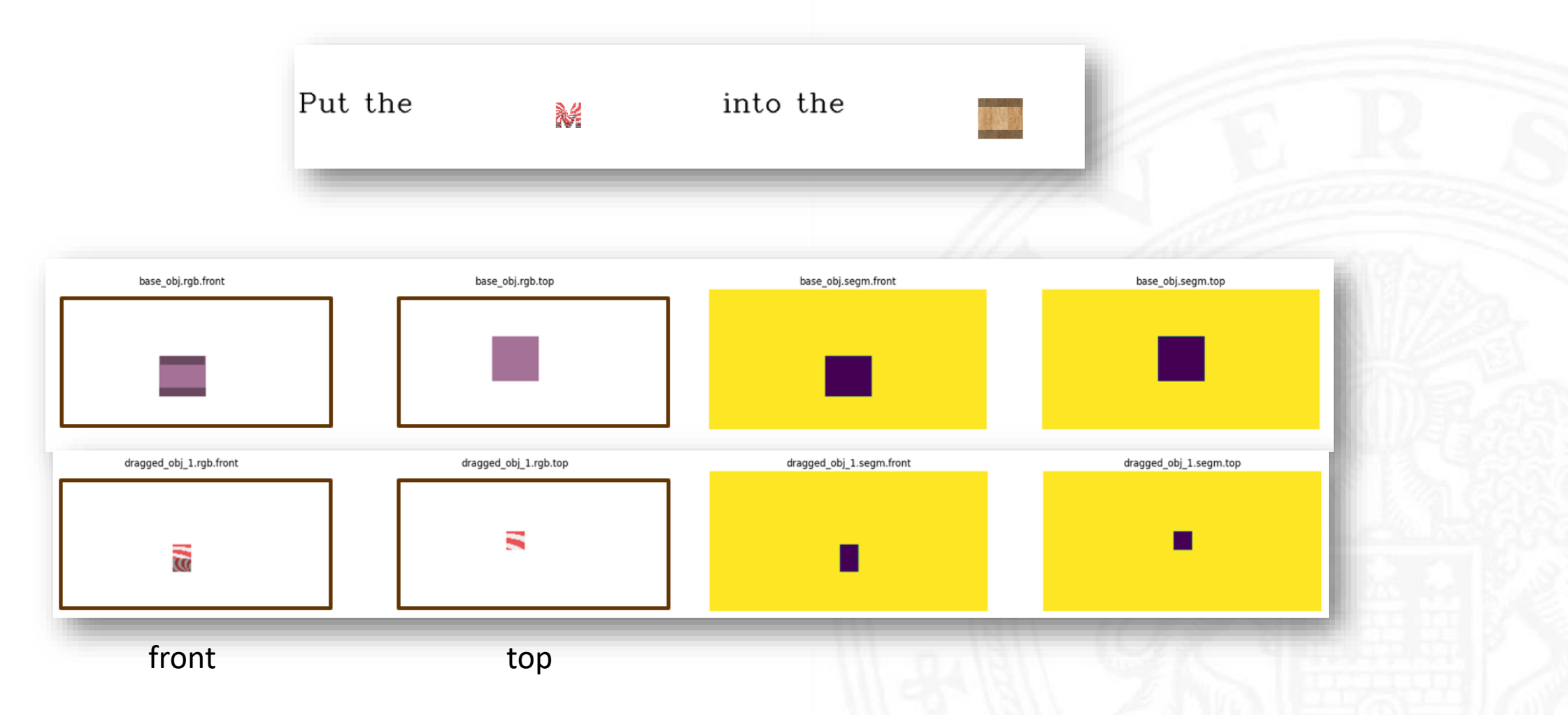

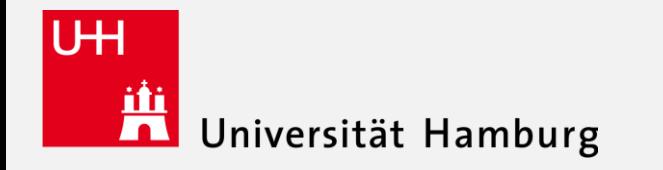

*cropped\_img:* 

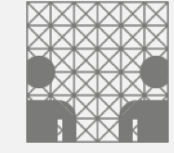

#### VIMA: General Robot Manipulation with Multimodal Prompts

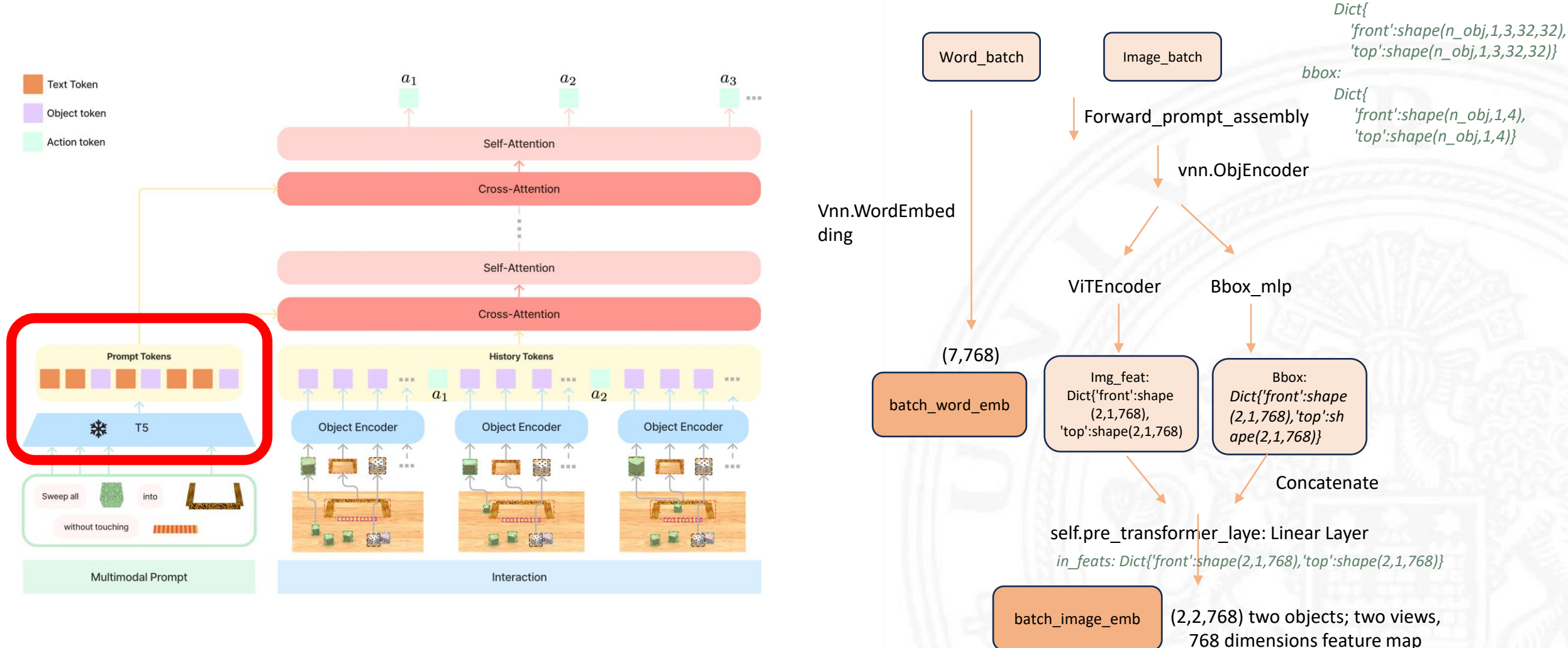

7

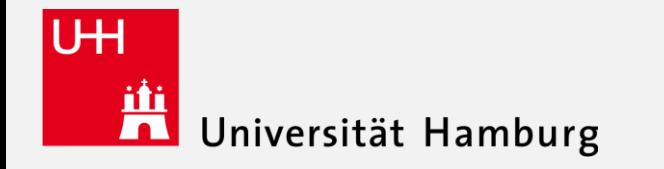

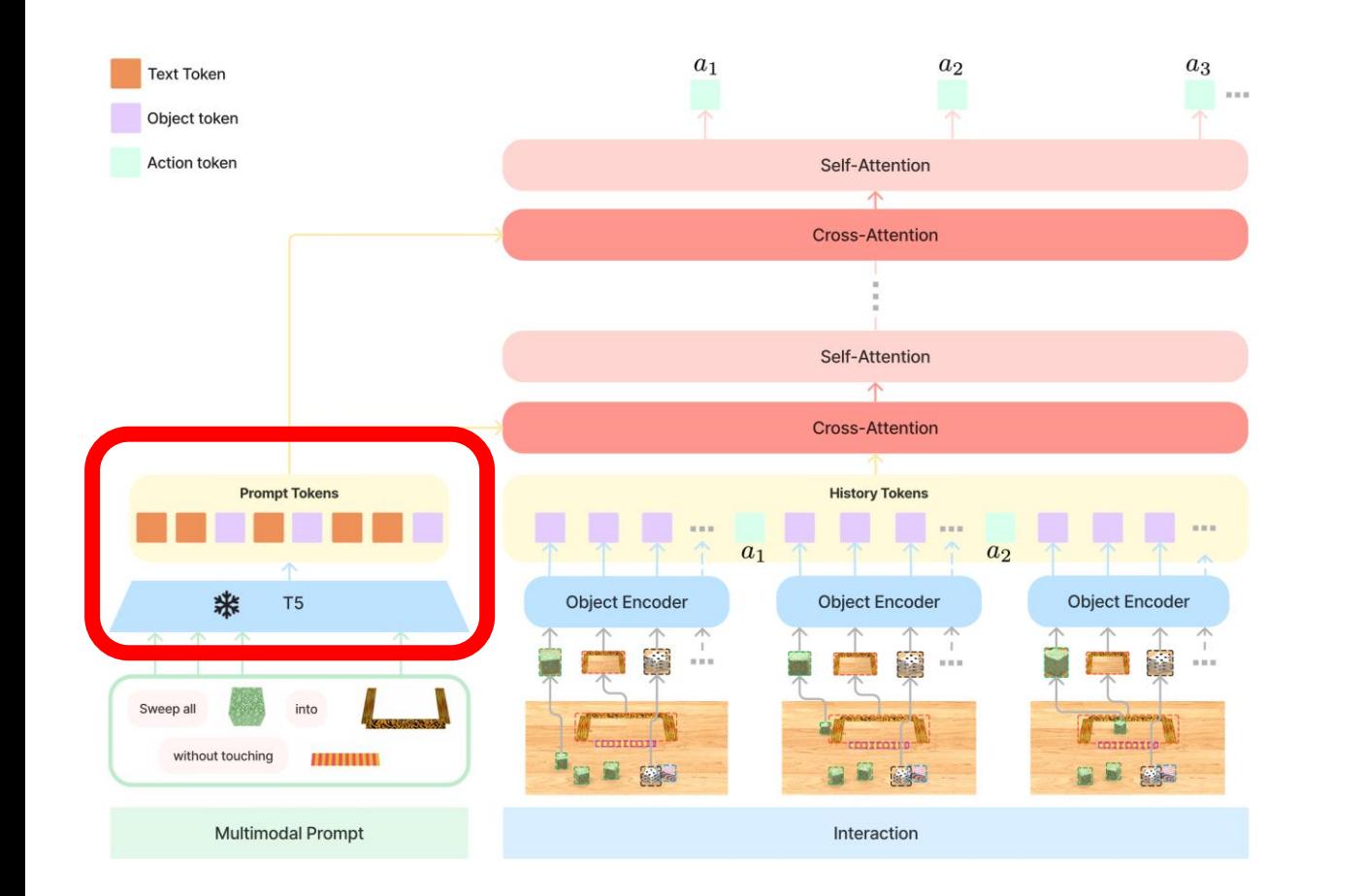

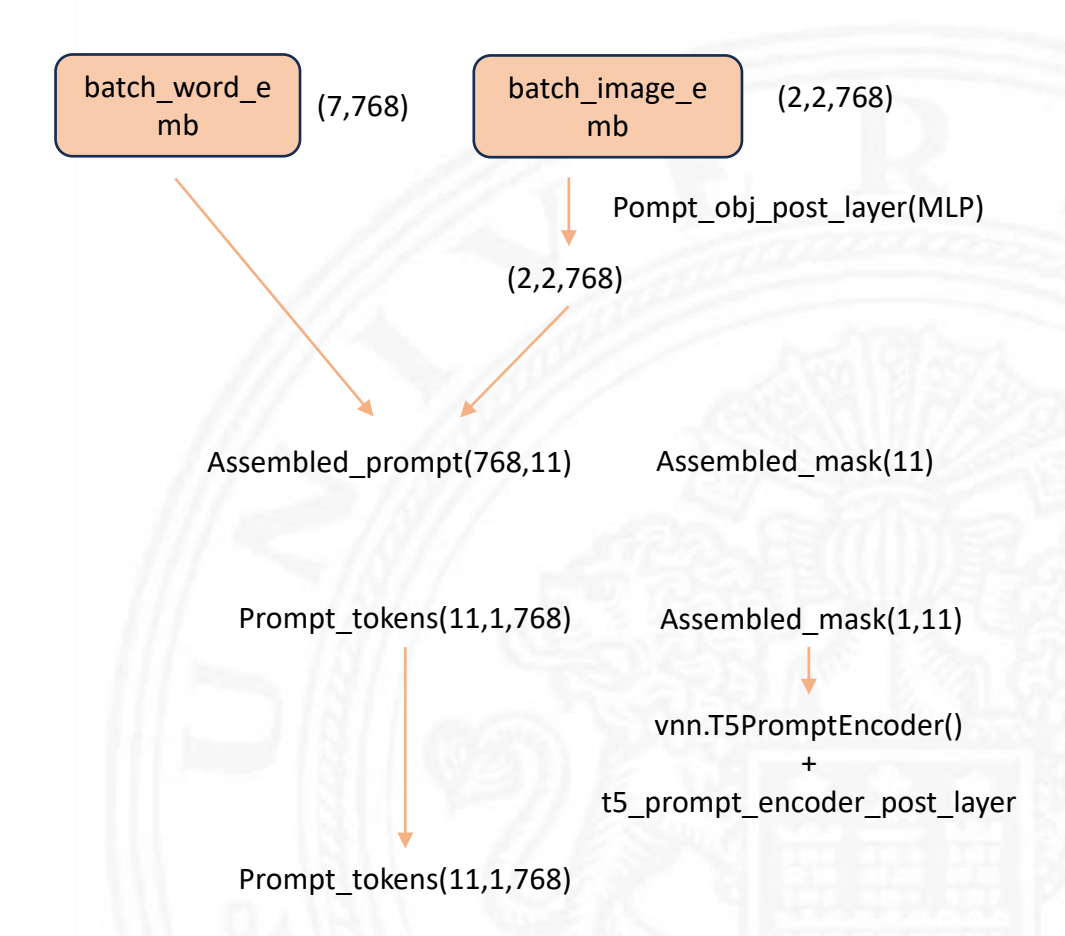

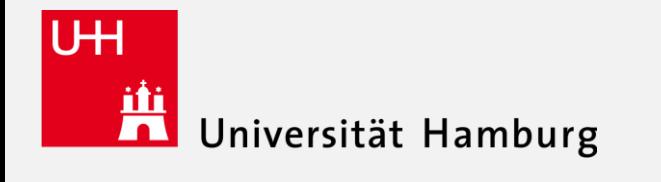

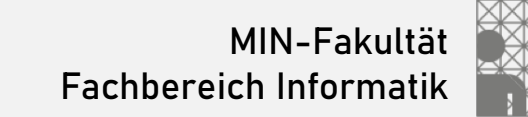

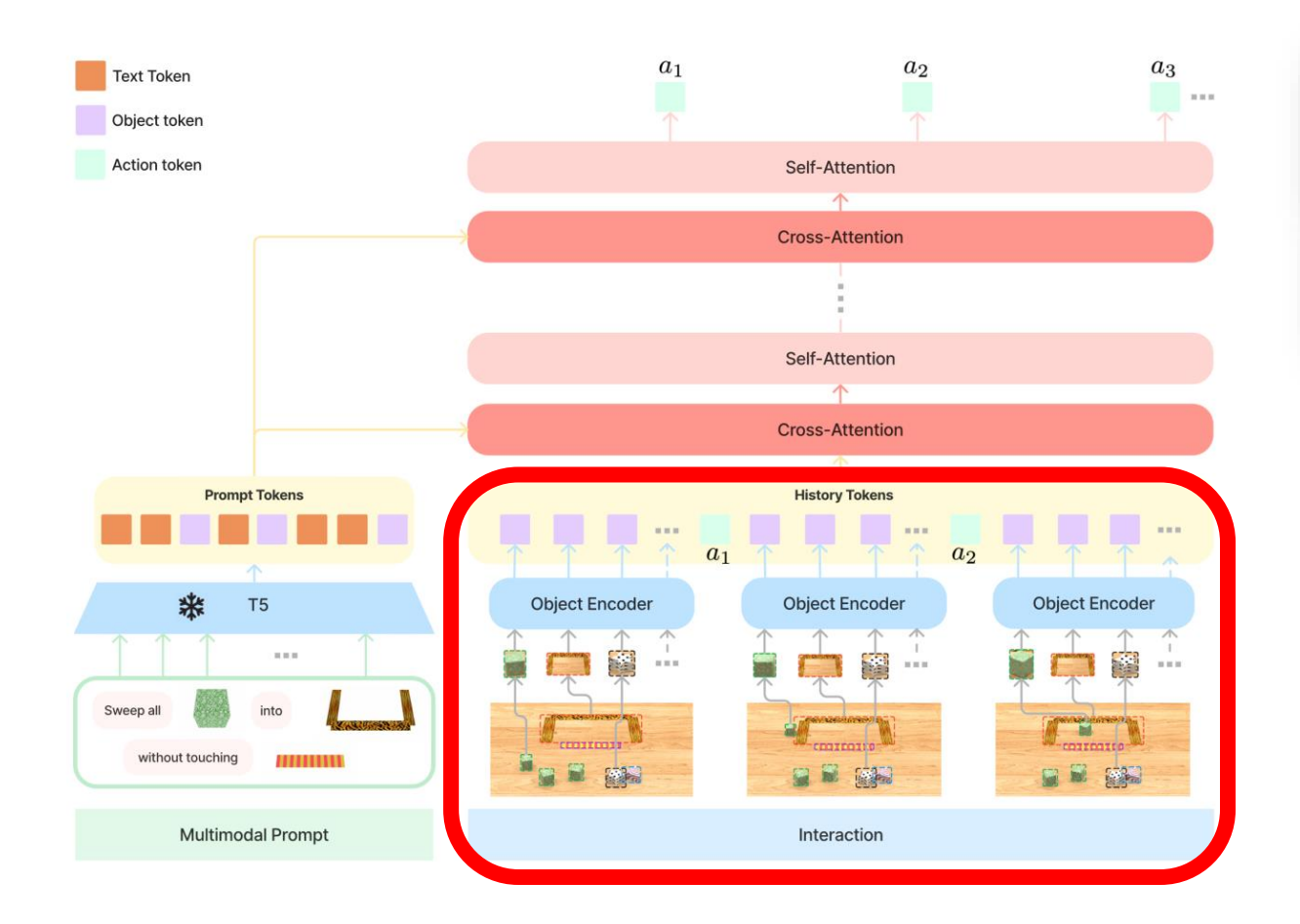

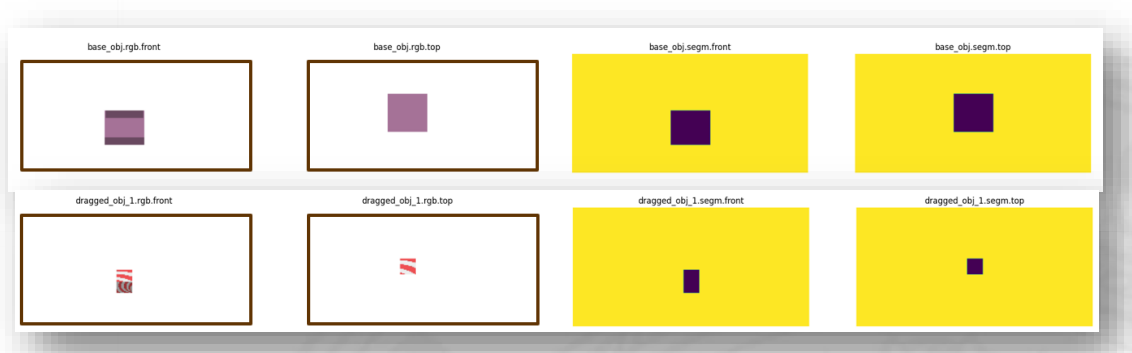

- Object encoder:
	- Cropped\_img: ViT
	- Bbox: MLP
	- Fusion layers: MLP

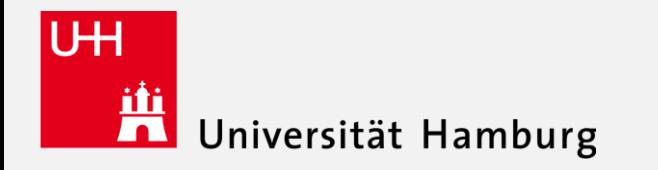

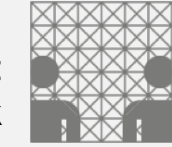

#### VIMA: General Robot Manipulation with Multimodal Prompts

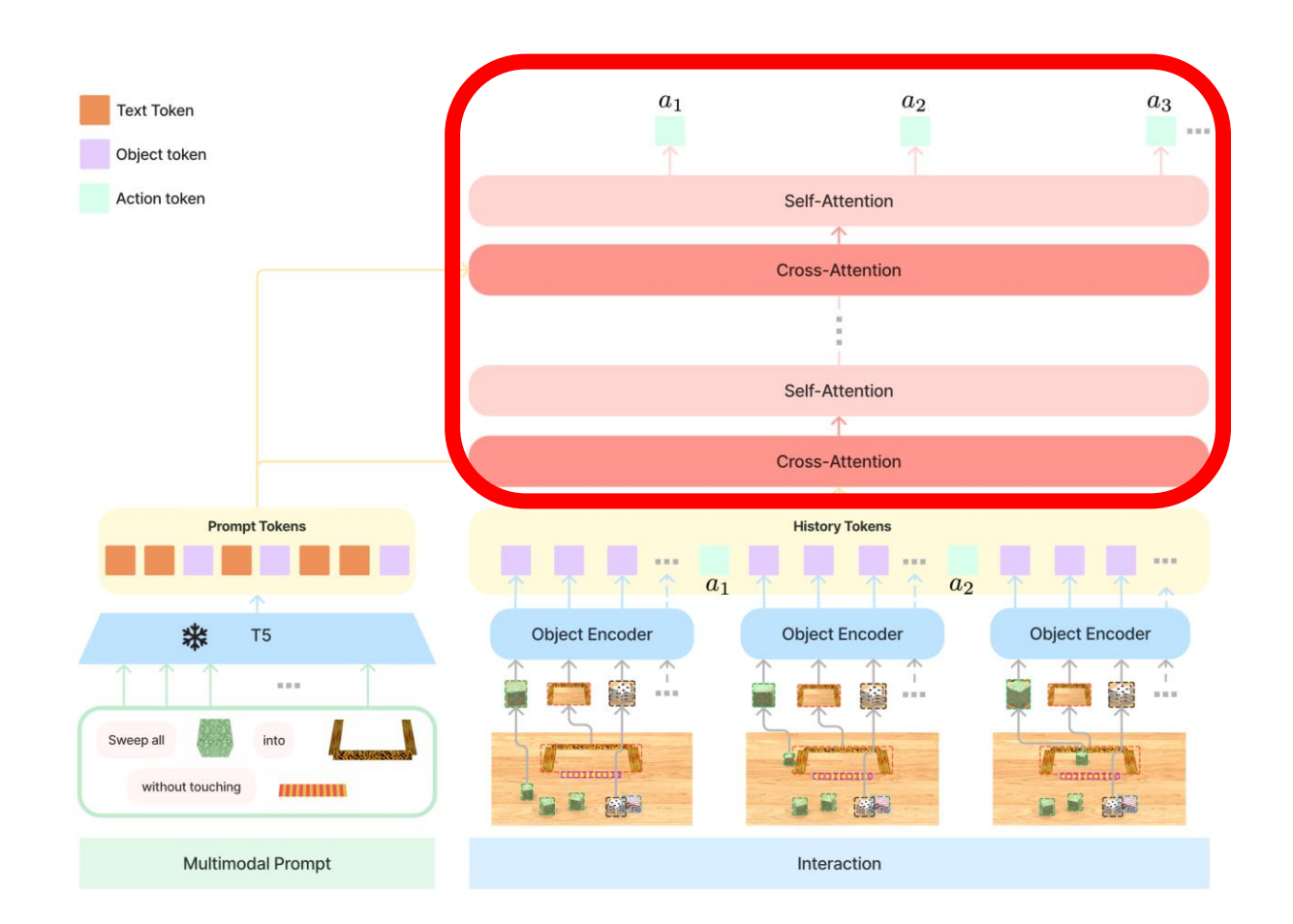

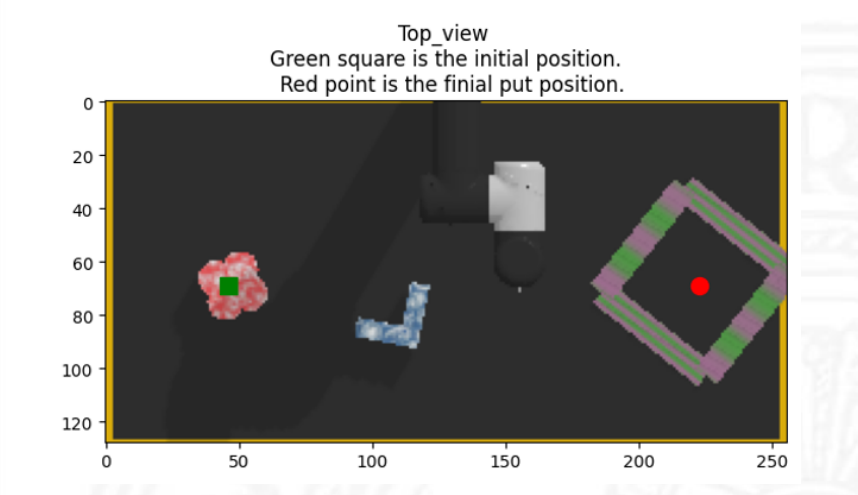

Model output: (Variables: actions["pose0\_position"], actions["pose1\_position"]) For initial position [0.50, 0.20] For final put position [0.5, 0.90]

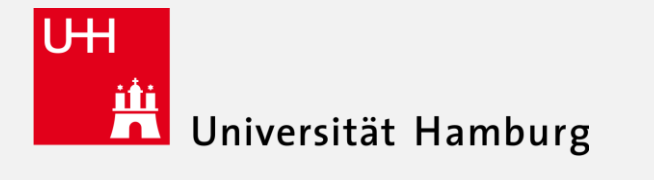

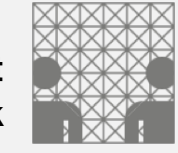

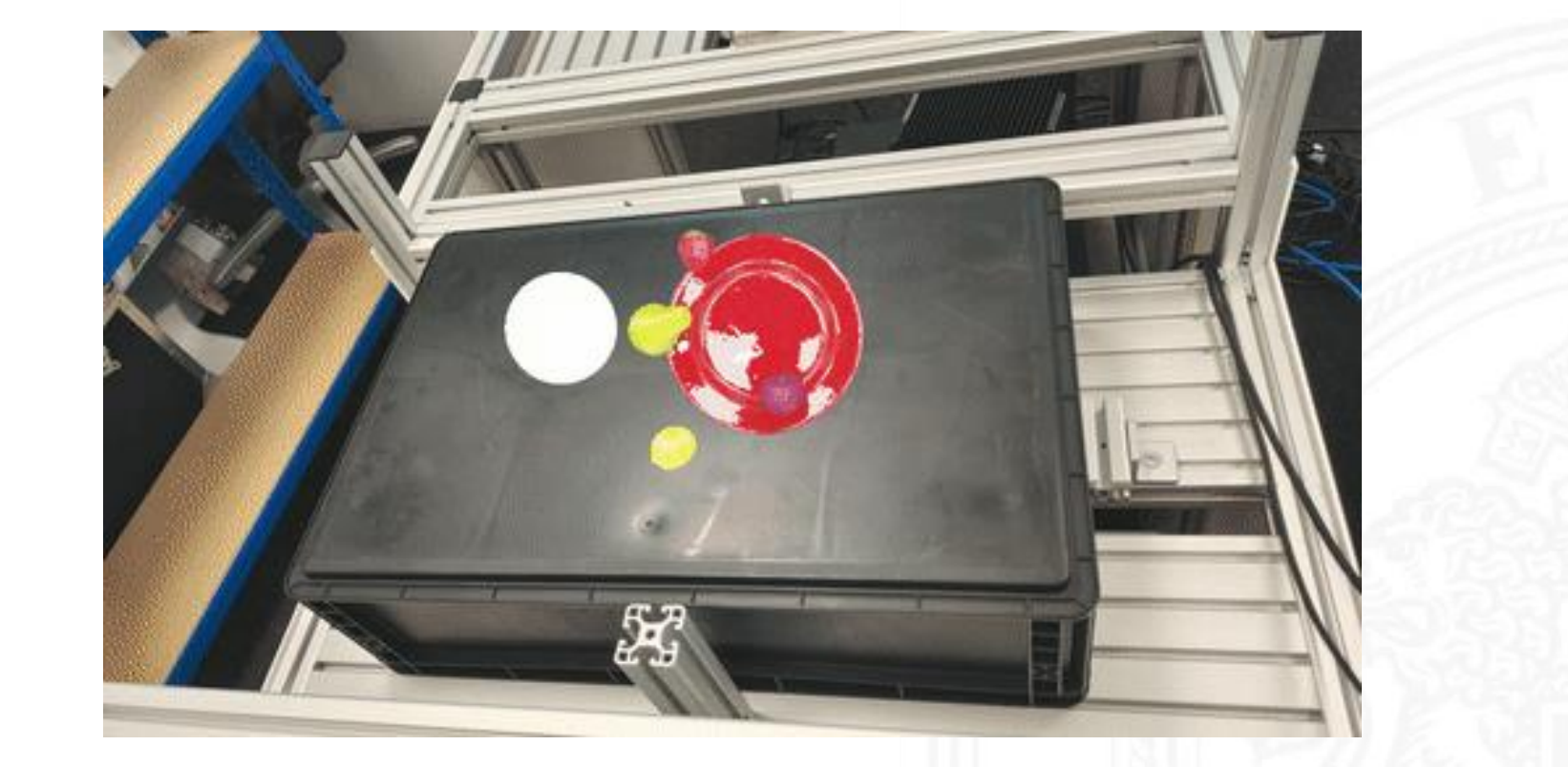

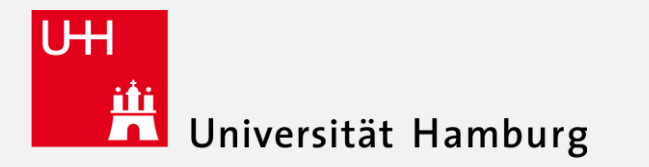

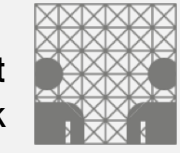

## Thanks!

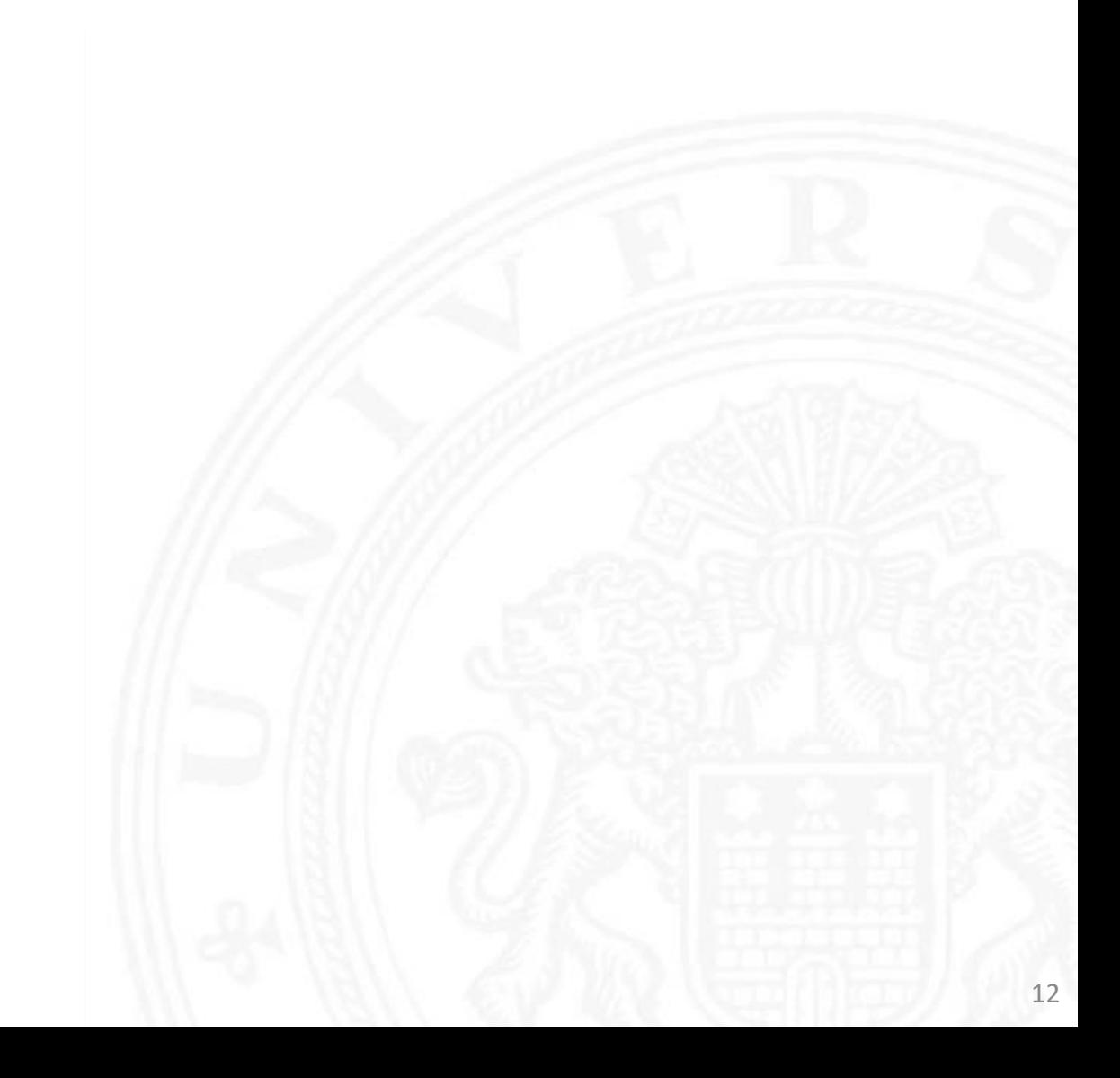